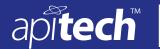

## Wi-Fi 6E Multipath Emulator

Simulates 'true' multipath effects in a wireless environment

### **10444 Series** Model 10444-4 **V** RoHS

#### **Features**

- Produced "true" multipath effects
- Best in class insertion loss (13 dB) & roll off between taps (6.5 dB)
- Simulates TGn-A/B Channel Models
- 4 independent channels with 2 clusters per channel
- Integrated programmable phase shifter / delay line

### **Applications**

- Ideal for MIMO Conductive Testing
- Wi-Fi 6E / WiMAX /4G LTE/5G multipath fading simulators
- Engineering/Production test lab environments

#### Description

The multipath emulator is designed to create the conditions described by the TGn-B channel model, as detailed in IEEE 802.11-03/940r1. Two clusters are produced, spaced from one another by 20 ns of delay, each cluster produces a series of taps, which decay exponentially. The system includes 4 individual channels with a bypass switch in each one, allowing the user to bypass the multipath simulator, creating the conditions described in the TGn-A channel model. Additionally, the system includes a programmable phase shifter, allowing the user to precisely tune the frequency response.

#### **Control Configuration**

The USB-LAN attenuator provides four channels of attenuation controllable via either USB 2.0 or 10/100Base-T Ethernet interfaces. The attenuation channels can be operated independently or in a synchronized fashion where all attenuators change simultaneously.

**10/100BaseT Ethernet:** The Ethernet port supports 10/100BaseT operation, with auto-negotiation of the interface speed and duplex mode. Supported network protocols include: IP, UDP, TCP, ICMP (ARP and PING), DHCP, AUTOIP, TELNET, and HTTP. The TCP and UDP servers allow connections to be established for general programming purposes. A TELNET server is provided for a command-line interface that implements many of the functions of the serial console CLI, and an HTTP server that allows control via a browser or JQUERY.

**USB Control:** In USB mode the attenuator is controlled and powered via a standard USB 2.0 connection to a USB host. The system operates as a USB CDC device. Programming is done via simple ASCII text-based message strings to control the device.

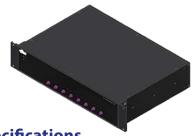

### **Key Specifications**

| No. of Channels                 | 4                                              |
|---------------------------------|------------------------------------------------|
| Number of Clusters              | 2                                              |
| ConfigRMS Time delay            | 15ns (nominal)                                 |
| Time Delay Between<br>Clusters: | 20 ns +/- 1ns                                  |
| Time Delay Between<br>Taps:     | 10 ns +/- 1ns                                  |
| Roll-Off Between Taps           | 7 dB (typical)<br>10 dB (max)                  |
| Switching Speed                 | 100 nsec. (10% RF to 90% RF)                   |
| Command Processing Time         | 3-5 msec (typical)                             |
| Control Logic                   | Ethernet (10/100), RS-232, USB 2.0             |
| Operating Voltage               | Though USB +5V                                 |
| RF Connectors                   | SMA Female input/output                        |
| Size                            | 19" W x 3.5" H x 12" D<br>(std 19" rack mount) |
| Weight                          | TBD g (TBD oz.) Typical                        |
| RF Connectors                   | SMA Female located on front panel              |
| Impedance                       | 50 ohms nominal                                |

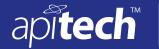

# Wi-Fi 6E Multipath Emulator

Simulates 'true' multipath effects in a wireless environment

## 10444 Series Model 10444-4 **☑ RoHS**

### **RF Specifications**

| Parameter             | Frequency Range | Condition        | Minimum | Typical | Maximum | Units |
|-----------------------|-----------------|------------------|---------|---------|---------|-------|
| Operating Frequency   | -               | -                | 4.7     | -       | 7.25    | GHz   |
| Nominal Impedance     | 4.7 - 7.25 GHz  | -                | -       | 50      |         | Ohm   |
| Config RMS Time delay | 4.7 - 7.25 GHz  | 0.5 dB Steps     | -       | 15      | 4.5     | Ns    |
|                       | 4.7 - 7.25 GHz  | ByPass           | -       | 4.0     |         |       |
| Insertion Loss        | 7.25 GHz        | At Peak of Band  | -       | 13      |         | dB    |
|                       | 4.7 - 7.25 GHz  | Cluster 1, Tap 1 | -       | 17      |         |       |
| VSWR (All Ports)      | 4.7 - 7.25 GHz  |                  | -       | 2:1     |         | -     |
| Phase Shift           | @7.25 GHz       | Maximum          |         |         | 405     | deg   |
|                       | @7.25 GHz       | Increment        |         | 45      |         | deg   |
| RF Input Power, CW    | 4.7 - 7.25 GHz  | Steady State     | -       | -       | +20     | dBm   |
| Operating Temperature | 4.7 - 7.25 GHz  | -                | 0       | -       | 50      | °C    |
| Storage Temperature   | -               | -                | -20     | -       | 80      | °C    |

<sup>1.</sup> X% is the percentage of the nominal attenuation setting. For example the accuracy of 30 dB @ 8 GHz is  $\pm$  (1.0+0.025x30) dB. This equates to  $\pm$ 1.75 dB which means when setting the attenuator at 30 dB, the actual measured normalized value would be between 28.25 dB and 31.75 dB.

<sup>2.</sup> The values in the table apply at room temperature unless otherwise specified.

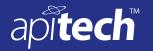

# Wi-Fi 6E Multipath Emulator

Simulates 'true' multipath effects in a wireless environment

### **Typical RF Performance**

10444 Series Model 10444-4 **☑ RoHS** 

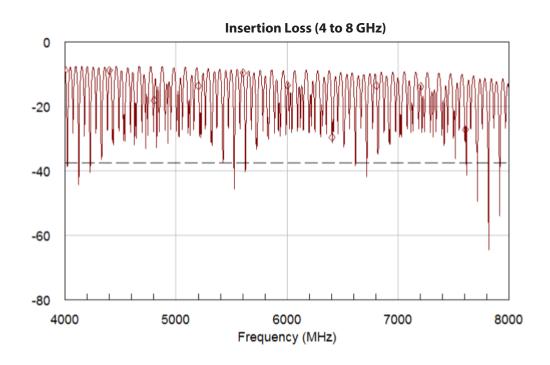

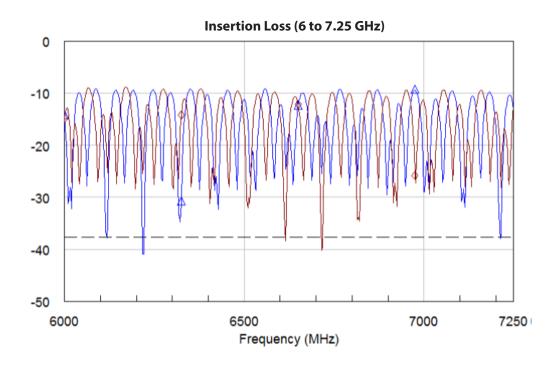

3

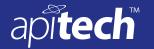

# Wi-Fi 6E Multipath Emulator

Simulates 'true' multipath effects in a wireless environment

10444 Series Model 10444-4 **☑ RoHS** 

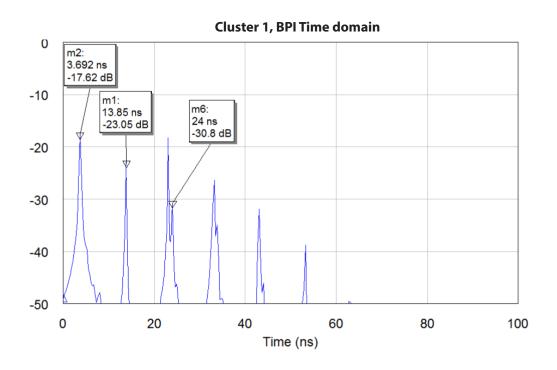

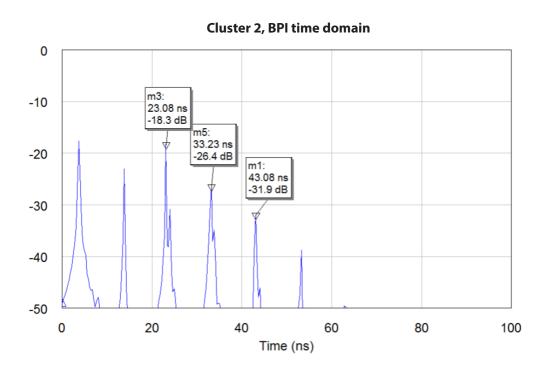

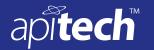

# Wi-Fi 6E Multipath Emulator

Simulates 'true' multipath effects in a wireless environment

### 10444 Series Model 10444-4 **▼ RoHS**

#### **Mechanical Dimensions**

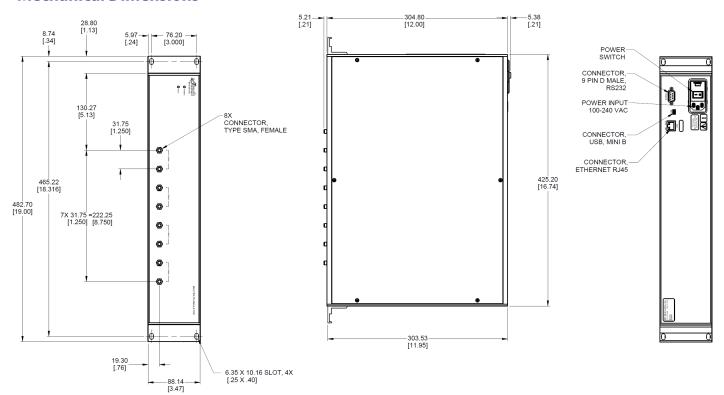

#### Notes:

- 1. ALL DIMENSIONS ARE GIVEN IN MM (INCHES)
- 2. ALL MATERIALS AND PROCESSES ARE TO BE IN COMPLIANCE WITH THE EUROPEAN DIRECTIVE RESTRICTION OF HAZARDOUS SUBSTANCES (RoHS) (REF: WEINSCHEL 020-638)
- 3. CONTROL CONNECTORS:

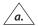

ETHERNET, RJ45

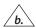

USB - MICRO-B

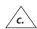

POWER, PHOENIX CONTACT, 2.5MM, MATES WITH PHOENIX CONTACT P/N PTSM 0.5/2-P-2, 5-1778832

| AUX Port (3c) |        |               |  |  |  |
|---------------|--------|---------------|--|--|--|
| PIN#          | SIGNAL | DESCRIPTION   |  |  |  |
| 1             | SYNC   | Out, 5V CMOS  |  |  |  |
| 2             | GND    | Signal Ground |  |  |  |

5